# **MOOVIT** Horaires et plan de la ligne 25 de bus

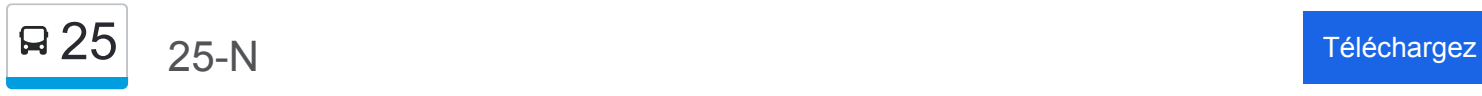

La ligne 25 de bus (25-N) a 2 itinéraires. Pour les jours de la semaine, les heures de service sont: (1) 25-N: 07:06 - 21:15(2) 25-S: 06:37 - 21:16

Utilisez l'application Moovit pour trouver la station de la ligne 25 de bus la plus proche et savoir quand la prochaine ligne 25 de bus arrive.

## **Direction: 25-N**

23 arrêts [VOIR LES HORAIRES DE LA LIGNE](https://moovitapp.com/montreal__qc-342/lines/25/197423/1116993/fr?ref=2&poiType=line&customerId=4908&af_sub8=%2Findex%2Ffr%2Fline-pdf-Montreal__QC-342-1055-197423&utm_source=line_pdf&utm_medium=organic&utm_term=25-N)

Station Préfontaine (Édicule Sud)

Hochelaga / Dézéry

Saint-Germain / Sherbrooke

Rachel / Midway

André-Laurendeau / Rachel

William-Tremblay / André-Laurendeau

William-Tremblay / Molson

Molson / No 4803

Molson / Saint-Joseph

Molson / Pierre-Falardeau

Masson / D'Iberville

D'Iberville / Dandurand

D'Iberville / Holt

Rosemont / Des Écores

Rosemont / De Lorimier

Rosemont / Chabot

Rosemont / Papineau

Rosemont / Marquette

Rosemont / Garnier

Rosemont / De Normanville

Rosemont / Christophe-Colomb

**Horaires de la ligne 25 de bus** Horaires de l'Itinéraire 25-N:

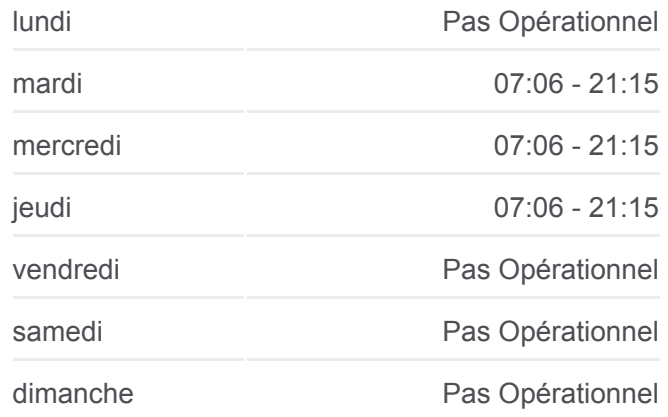

**Informations de la ligne 25 de bus Direction:** 25-N **Arrêts:** 23 **Durée du Trajet:** 26 min **Récapitulatif de la ligne:**

#### Rosemont / Saint-Hubert

#### Station Rosemont

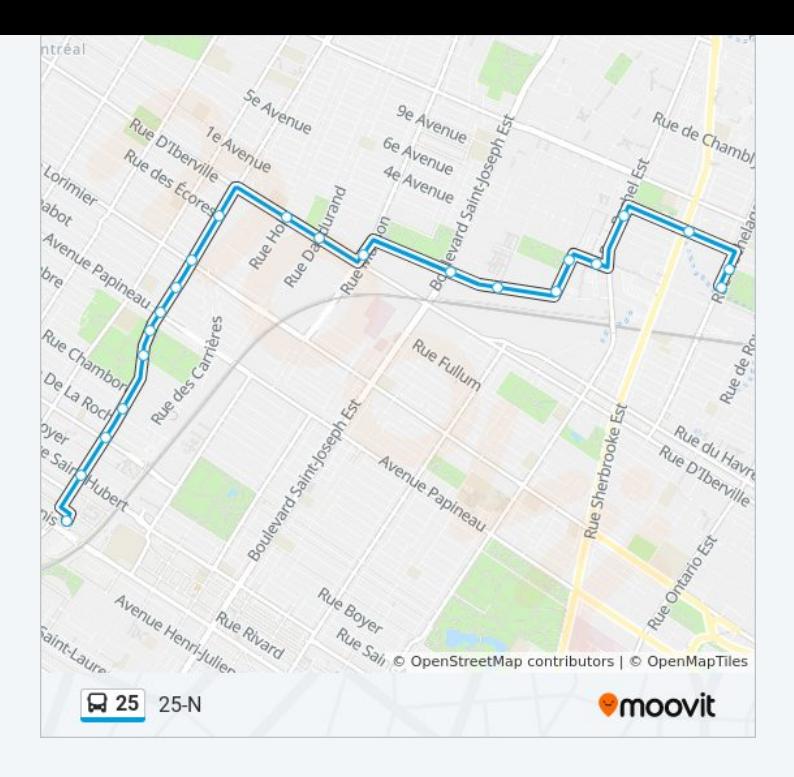

# **Direction: 25-S** 23 arrêts [VOIR LES HORAIRES DE LA LIGNE](https://moovitapp.com/montreal__qc-342/lines/25/197423/1116994/fr?ref=2&poiType=line&customerId=4908&af_sub8=%2Findex%2Ffr%2Fline-pdf-Montreal__QC-342-1055-197423&utm_source=line_pdf&utm_medium=organic&utm_term=25-N)

Station Rosemont

- Rosemont / Saint-Hubert
- Rosemont / Christophe-Colomb
- Rosemont / De Normanville
- Rosemont / Chambord
- Rosemont / Garnier
- Rosemont / Papineau
- Rosemont / Chabot
- Rosemont / De Lorimier
- Rosemont / Des Écores
- Rosemont / D'Iberville
- D'Iberville / Holt
- D'Iberville / Dandurand
- Masson / Molson
- Molson / Pierre-Falardeau
- Molson / Saint-Joseph
- Molson / No 4801
- Molson / William-Tremblay

### **Horaires de la ligne 25 de bus** Horaires de l'Itinéraire 25-S:

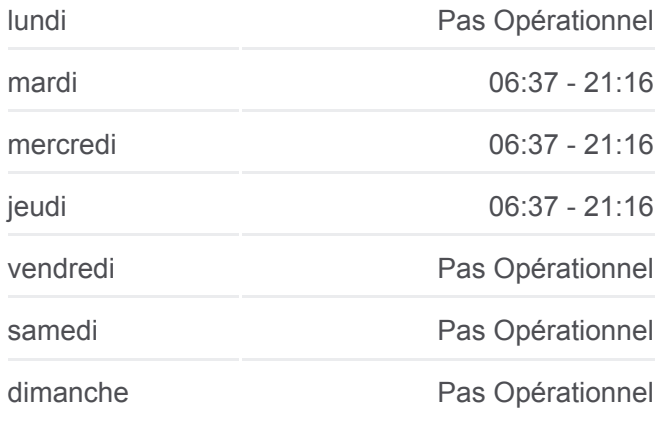

# **Informations de la ligne 25 de bus Direction:** 25-S **Arrêts:** 23 **Durée du Trajet:** 25 min **Récapitulatif de la ligne:**

William-Tremblay / André-Laurendeau

André-Laurendeau / Rachel

Rachel / Dézéry

Sherbrooke / Préfontaine

Station Préfontaine (Édicule Sud)

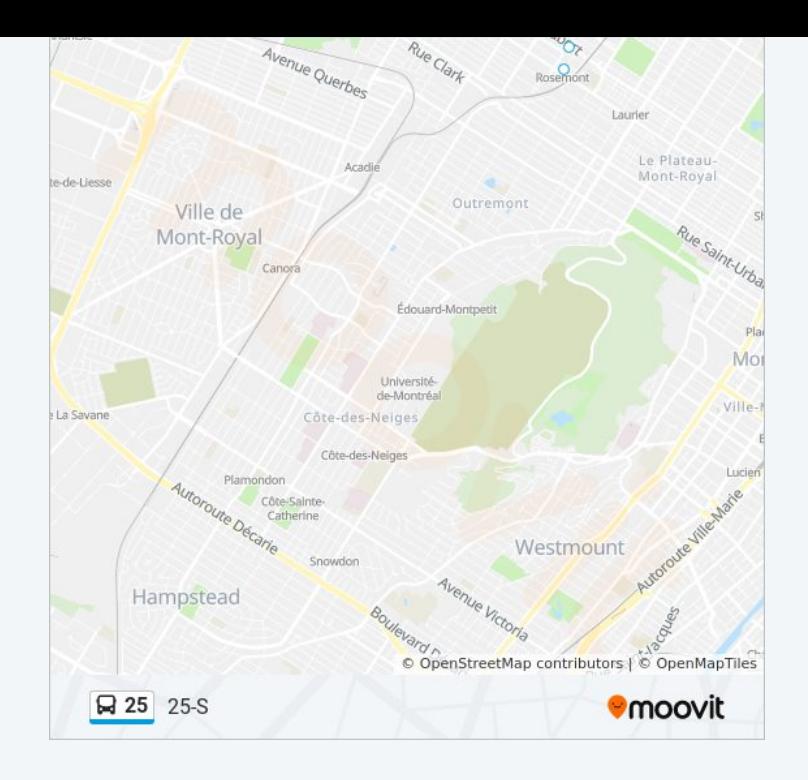

Les horaires et trajets sur une carte de la ligne 25 de bus sont disponibles dans un fichier PDF hors-ligne sur moovitapp.com. Utilisez le [Appli Moovit](https://moovitapp.com/montreal__qc-342/lines/25/197423/1116993/fr?ref=2&poiType=line&customerId=4908&af_sub8=%2Findex%2Ffr%2Fline-pdf-Montreal__QC-342-1055-197423&utm_source=line_pdf&utm_medium=organic&utm_term=25-N) pour voir les horaires de bus, train ou métro en temps réel, ainsi que les instructions étape par étape pour tous les transports publics à Montréal.

[À propos de Moovit](https://moovit.com/fr/about-us-fr/?utm_source=line_pdf&utm_medium=organic&utm_term=25-N) · [Solutions MaaS](https://moovit.com/fr/maas-solutions-fr/?utm_source=line_pdf&utm_medium=organic&utm_term=25-N) · [Pays disponibles](https://moovitapp.com/index/fr/transport_en_commun-countries?utm_source=line_pdf&utm_medium=organic&utm_term=25-N) · [Communauté Moovit](https://editor.moovitapp.com/web/community?campaign=line_pdf&utm_source=line_pdf&utm_medium=organic&utm_term=25-N&lang=fr)

© 2024 Moovit - Tous droits réservés

**Consultez les horaires d'arrivée en direct**

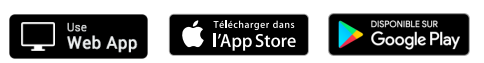